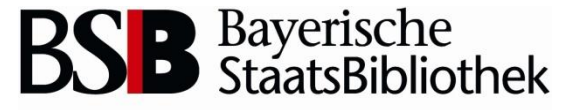

Information in erster Linie

#### **OPACplus auf** neuer Plattform

TouchPoint & Solr Lucene

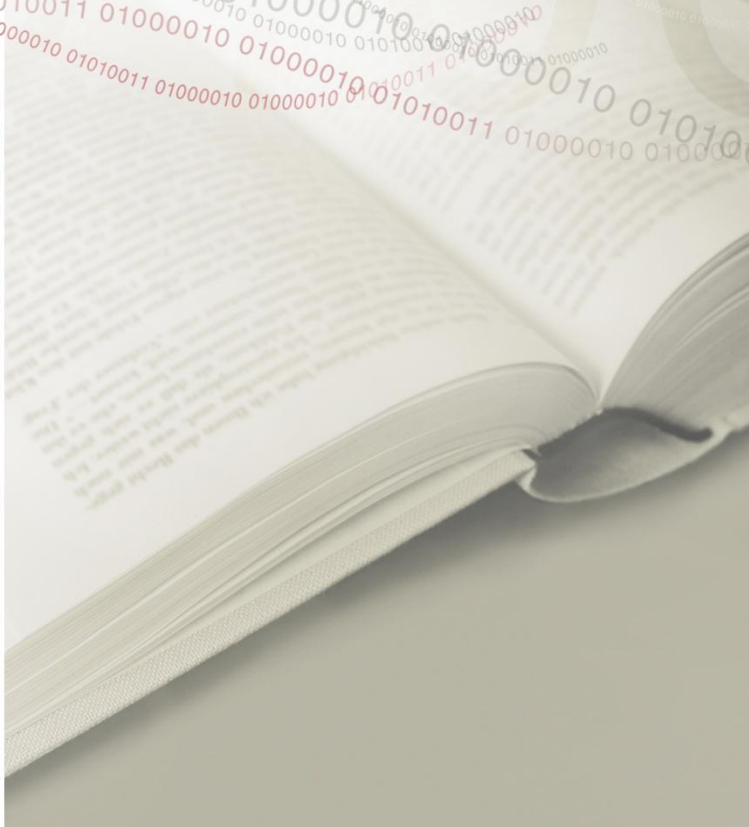

Jörg Luber Referat IT BSB SV- und ASP-Treffen 20/21 Juni 2013

## **Motivation**

#### FAST ESP läuft aus

- kein Support
- keine weitere Entwicklung
- ▶ Neue Entwicklungen auf neuer Plattform
	- unabhängig von Bibliotheksanwendung

 $010000$ 

- direkte Servicefunktionen versus Verfügbarkeitsprüfung
- Einbindung Discovery Service
- Integration der Volltextsuche
- hierarchische Facette & Browsing-Sucheinstieg mittels Checkboxen

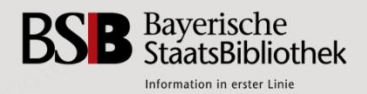

### **Neue Komponenten**

- Verarbeitungsformat MARCXML
- Anzeige erfolgt jetzt komplett aus Suchmaschinenindex
- NCIP-Schnittstelle zum Ausleihsystem
- ▶ Suchmaschine: Solr
- Suchapplikation und User-Frontend: **TouchPoint**
- ▶ TP-Admin Datenbank

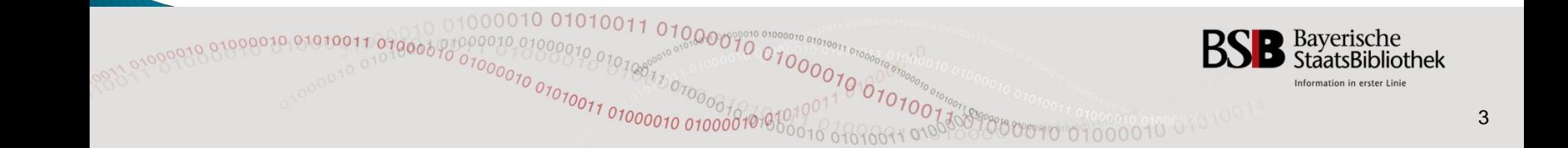

# Anderungen/Verbesserungen

- Service-Funktionen direkt in der Trefferliste
- mobil/klassisch
- **Neue Icons für Medientypen**
- Zusammenführung der zahlreichen Medientypen aus Navigatoren-Feld
- ▶ Navigation in und zur Trefferliste optimiert
- ▶ bessere Sichtbarkeit und direkterer Zugriff auf Online-Ressourcen

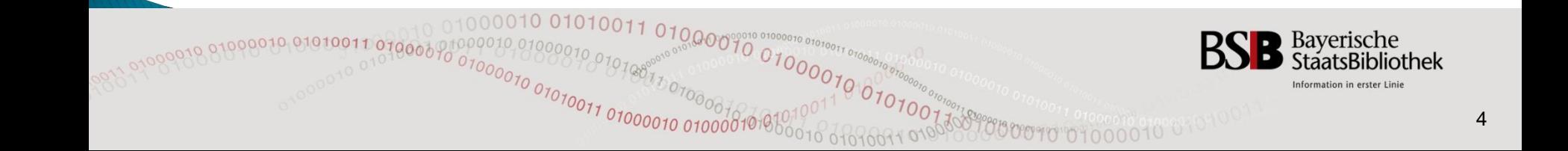

#### ▶ Service direkt

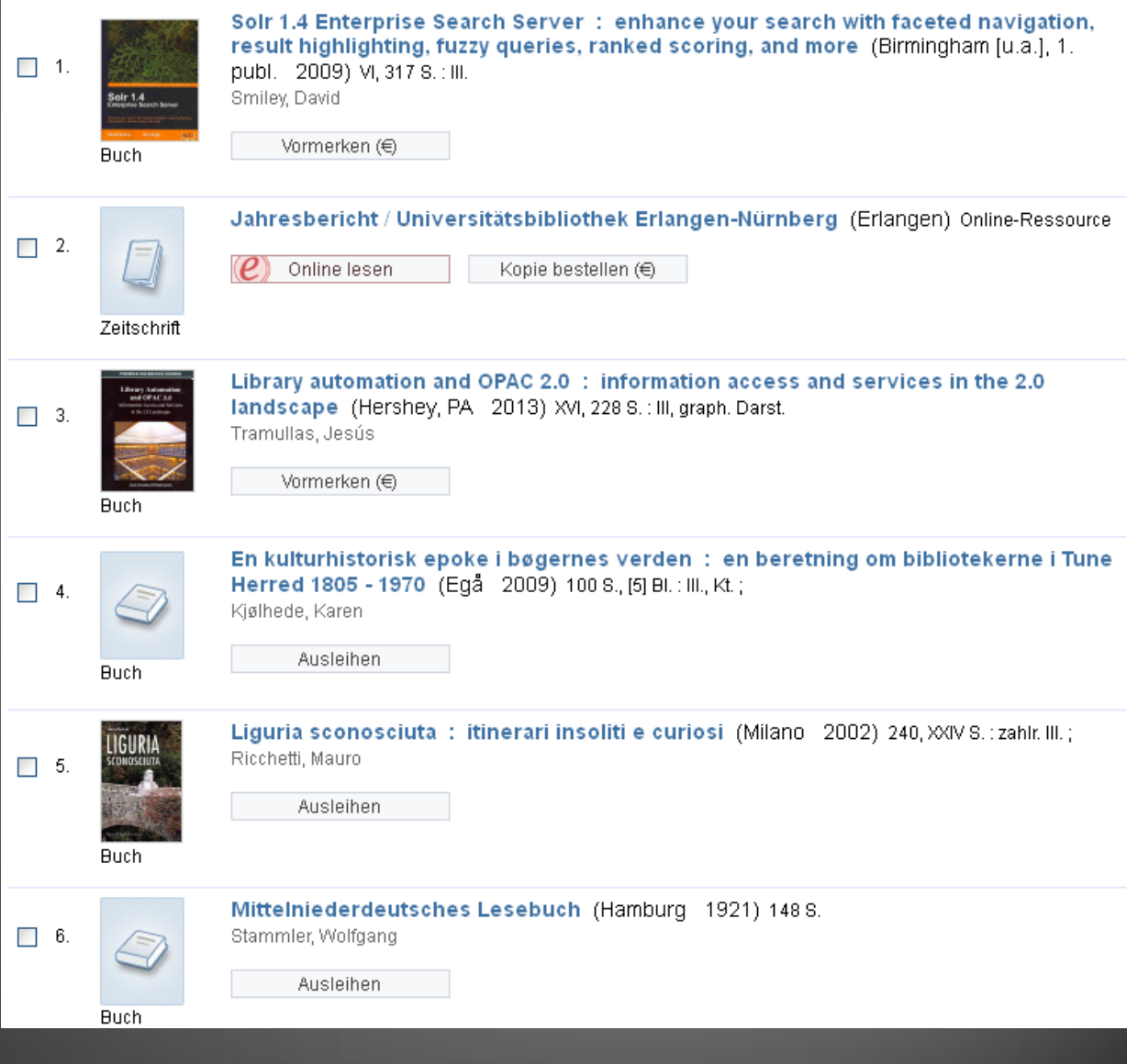

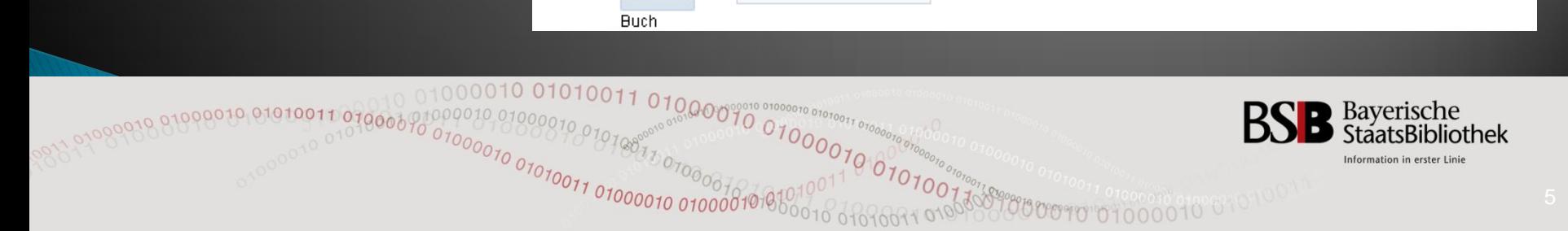

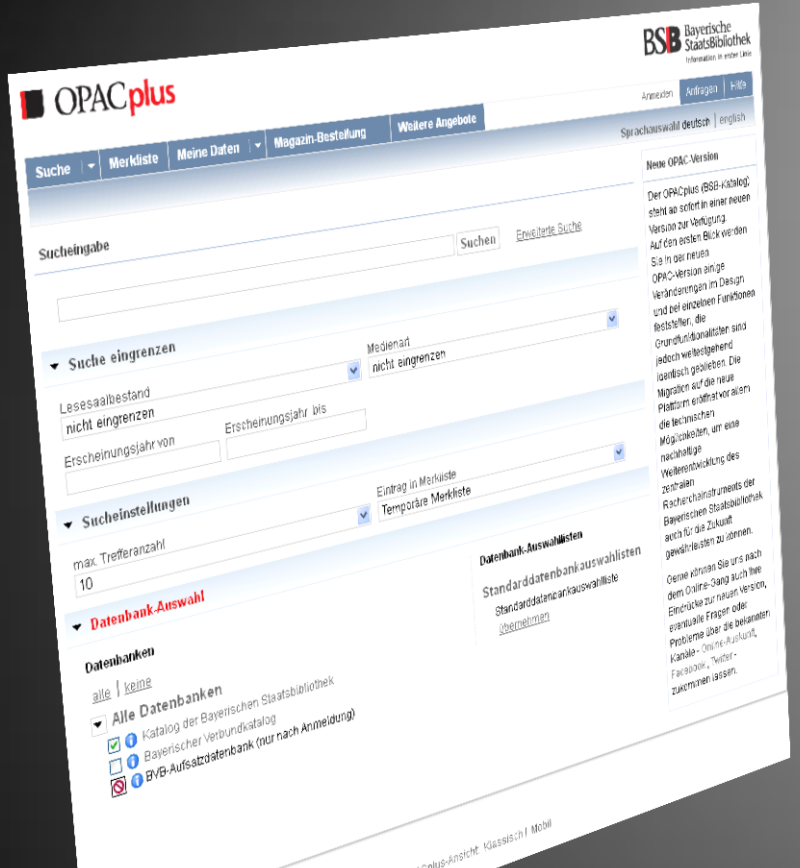

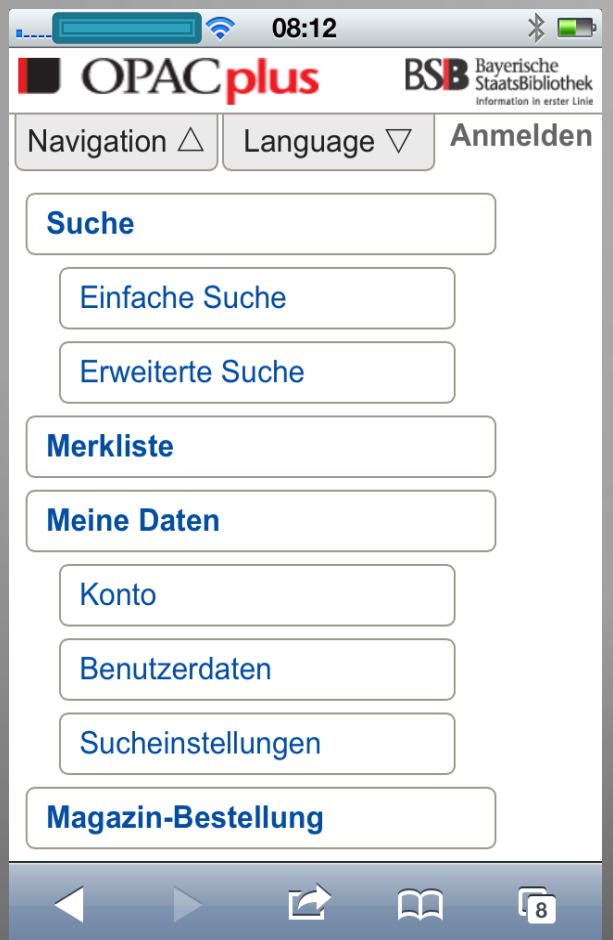

▶ OPACplus-Ansicht: Klassisch | [Mobil](http://opactest.bsb-muenchen.de/metaopac/start.do?&methodToCall=start&View=default&device=touch) 

 $^{0}$ <sup>7</sup> $^{0}$   $^{0}$ <sub>70</sub>

010 010100

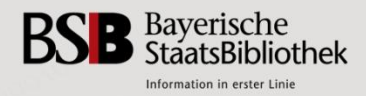

- ▶ Neue Icons und Zusammenführung der Medientypen
- ▶ Navigation in und zur Trefferliste optimiert
- **bessere** Sichtbarkeit und direkterer Zugriff auf Online - Ressourcen

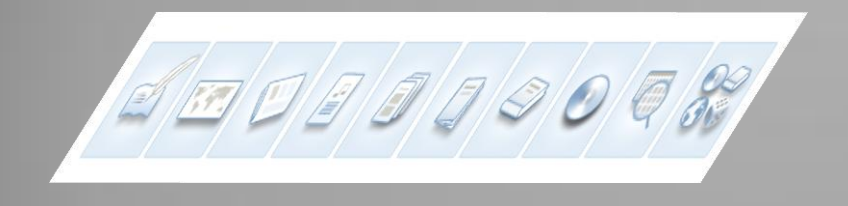

12/551 « Zurück zur Trefferliste  $\lambda$ 

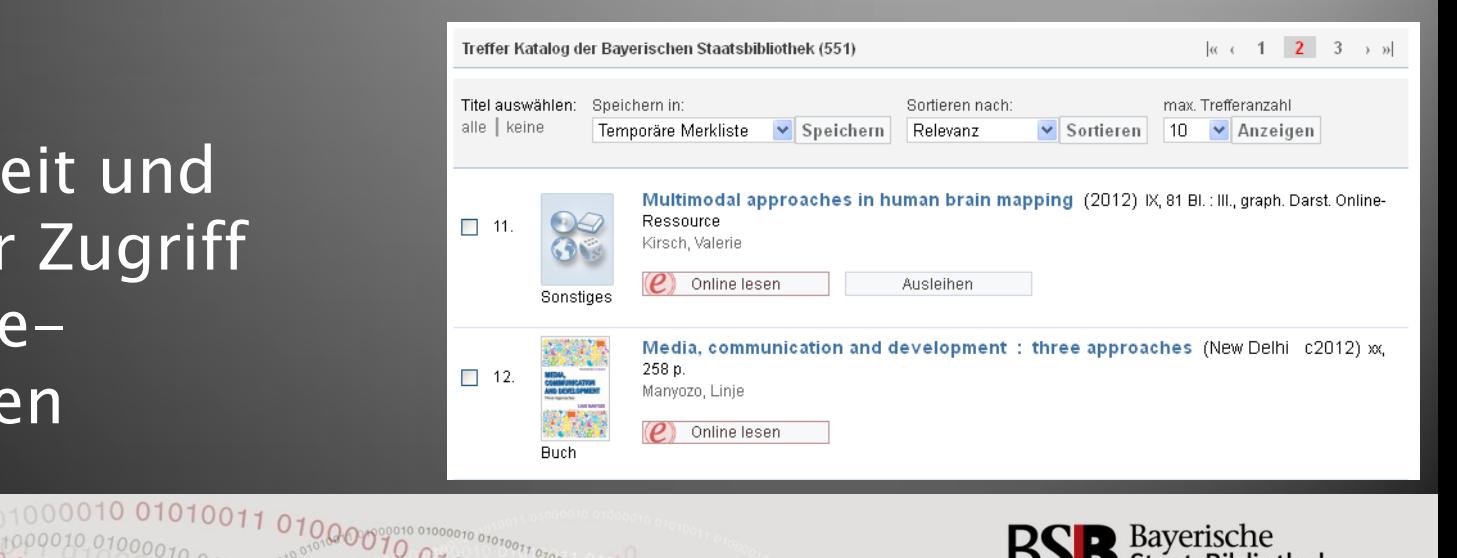

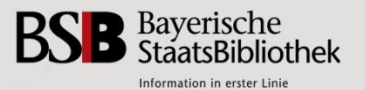

# Bewährtes in neuem Gewand

- dyn. Textteaser
- BibTip
- Wikipedia und Google MashUp
- ▶ Service direkt
- Permalink
- Query Language
- ▶ Bookmark & Share

Weblinks

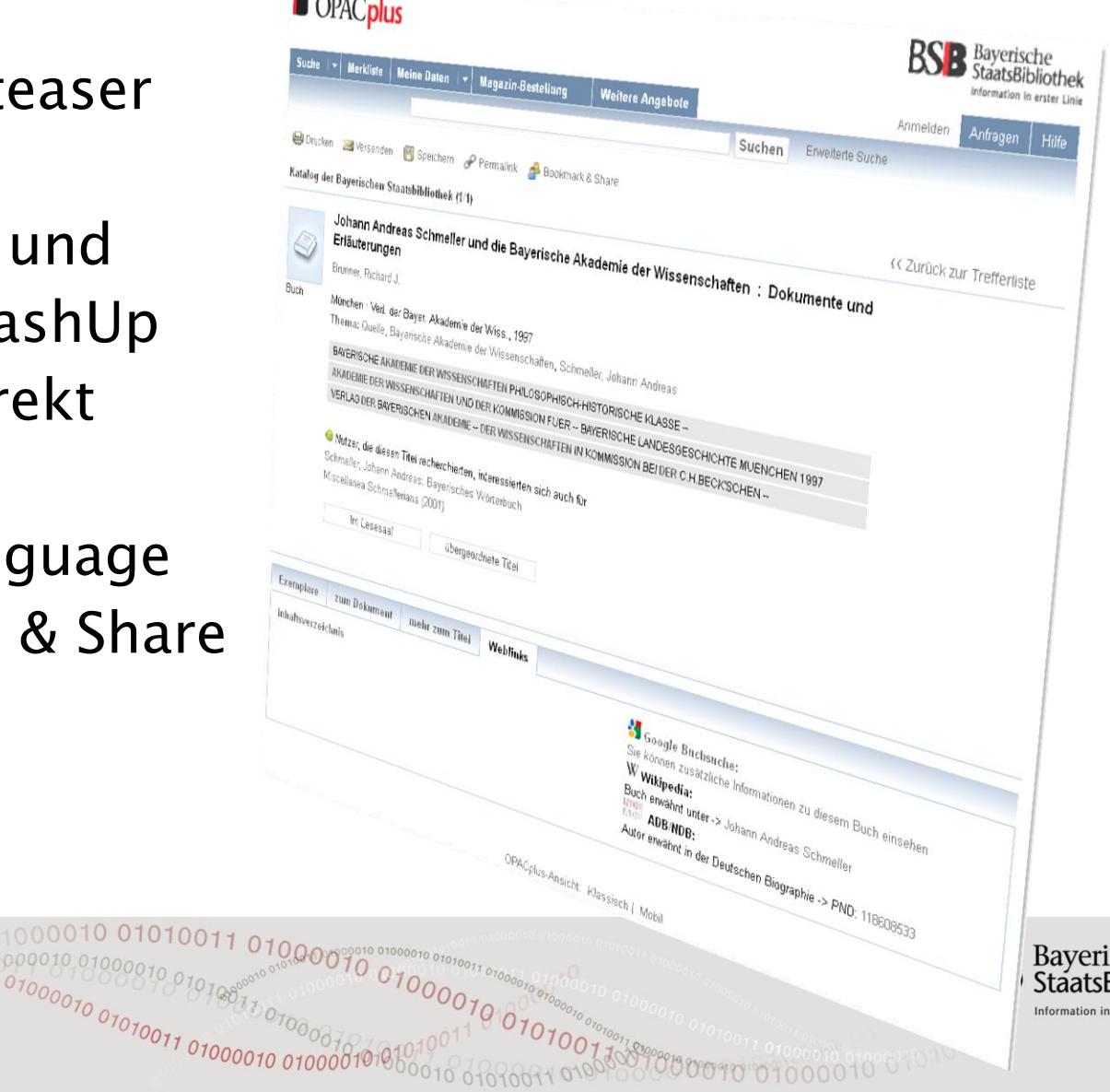

sche

**Bibliothek** erster Linie

### **Spezial**

190001001000100101000

#### Solr MARC XML Schnittstelle mit Http Content Negotiation

#### https://opacplus.bsb-muenchen.de/title/BV021693819 (BVNummer / Katkey)

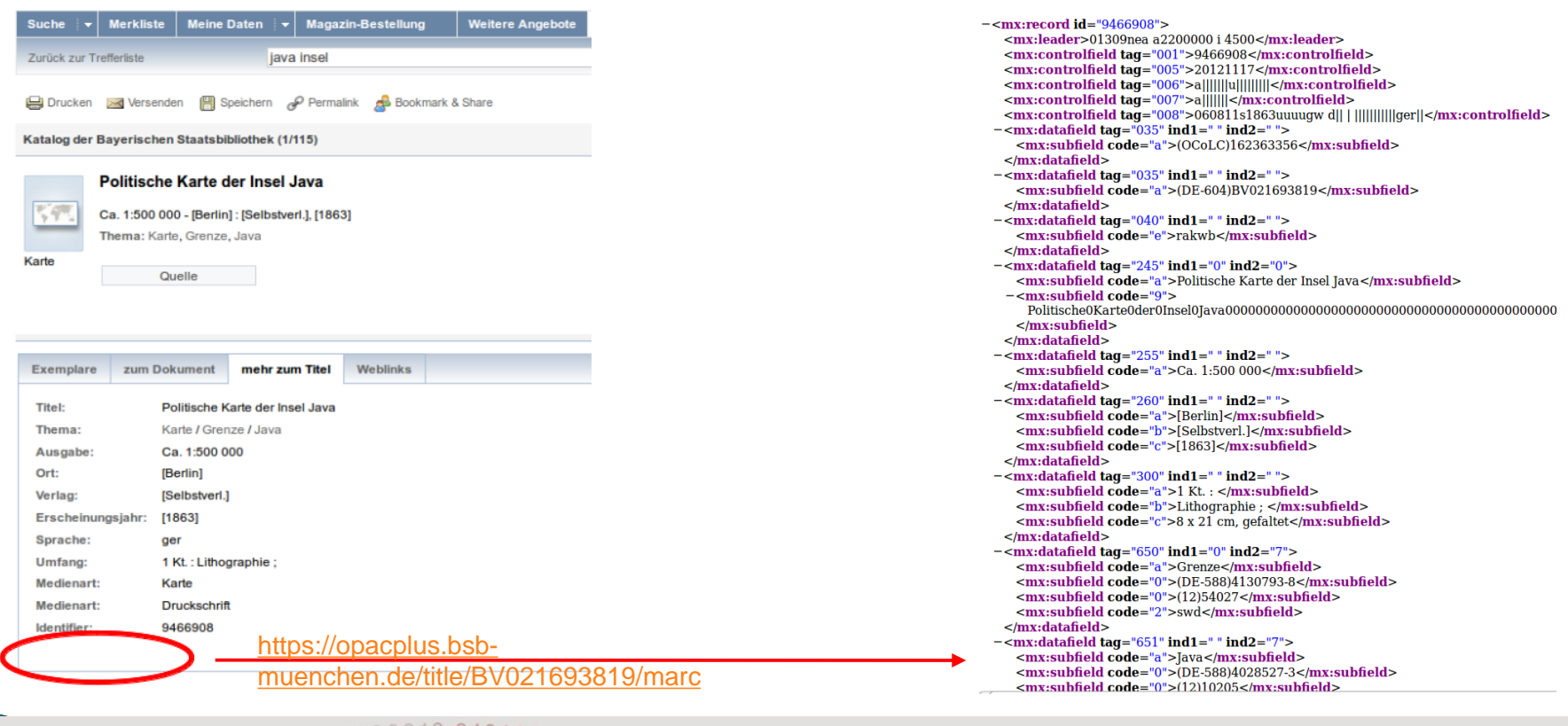

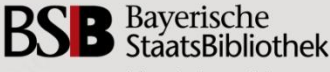

formation in erster Lini

### **BSB-Erweiterungen**

- ▶ Service-Funktionen: JSP & Taglibs
- Neue Icons für Medientypen, Zusammenführung Medientypen aus Medientyp-Facette: JSP & Taglibs
	- Mapping d. Medientyp-Facette aus Solr auf das mit Icons abbildbare Subset
	- Prioritätenreihenfolge bei mehreren Medientypen
- MarcXml-Schnittstelle: JSP & separate Java-Webapp
- QueryLanguage: Servlet in TouchPointClient
- ▶ Weblink-Verbalisierung: JSP & Modul im Solr-GenericTarget
	- Analyse des MarcXml konfigurierbar mit XSLT
	- konfigurierbares Modul für HAN-Proxy-URLs
	- Priorisierung der Volltext-Links f. Online-Lesen-Button
	- mehrsprachige Verbalisierung

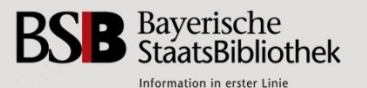

# Noch zu tun von OCLC

- Behebung von Fehlern
- ▶ TouchPoint Konfiguration dateibasiert
- Autocompletion Verbesserung

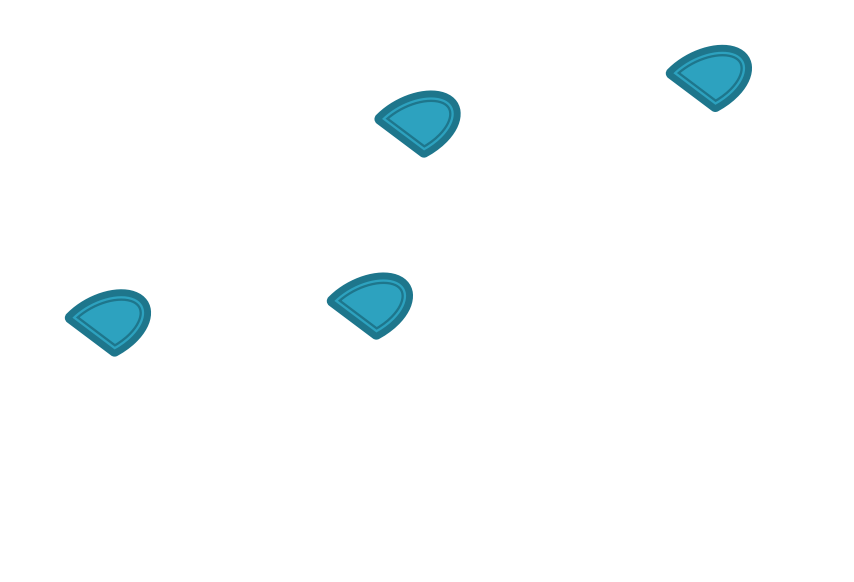

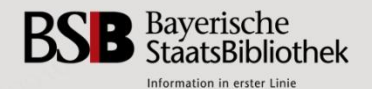

### **Datenprocessing für Solr**

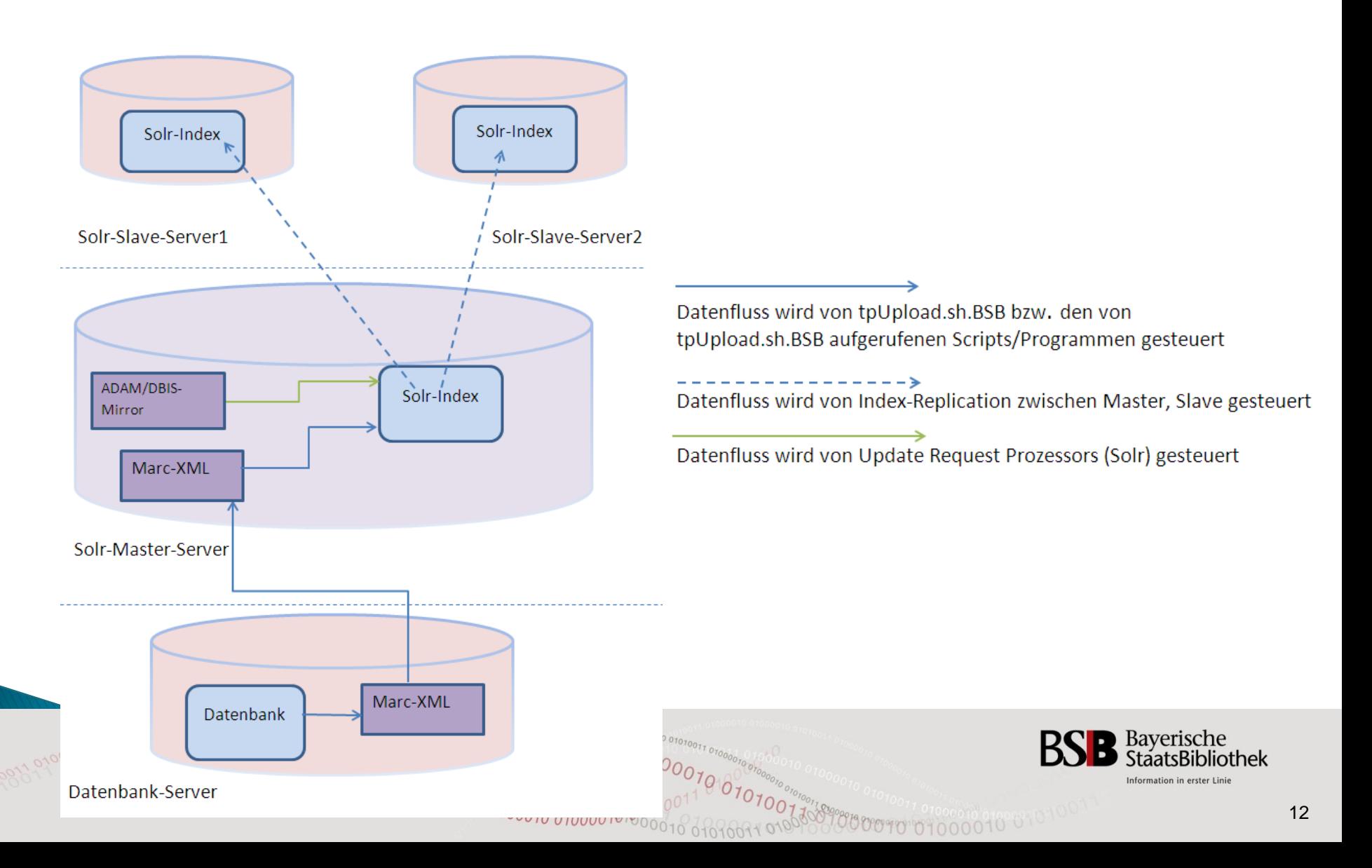

#### Solr-Masterserver

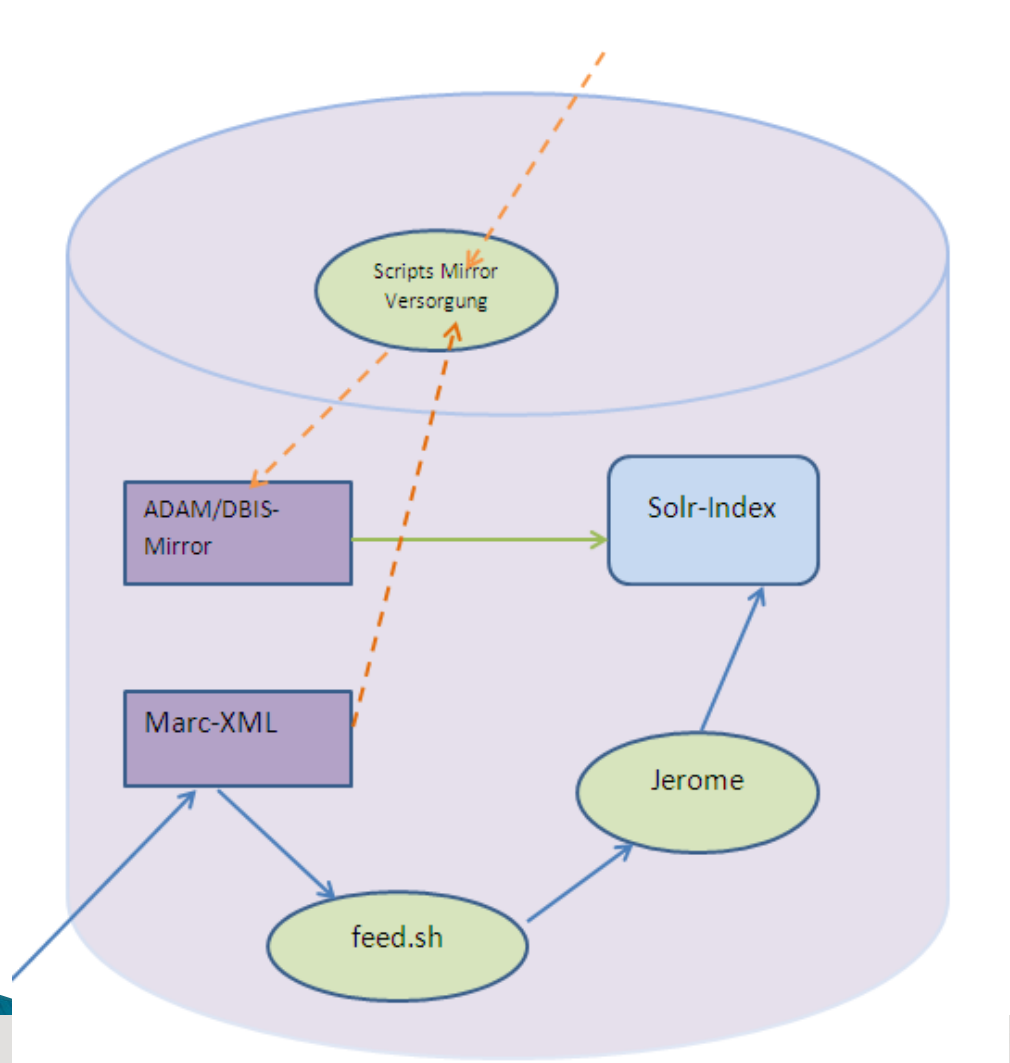

7070 07070011 01000010 01000

Das Marc-XML wird nach dem Entladen auf den Solr-Server kopiert.

Die Scripts AdamMirror.py, DbisMirror.py prüfen das Marc-XML und holen ggf. neue ADAM/DBIS-Objekte aus der ADAM-/DBIS-Schnittstelle.

feed.sh holt das Marc-XML und schickt es an Jerome. Dort wird das Marc-XML bearbeitet und an Solr geschickt.

Die ADAM/DBIS-Objekte im ADAM- /DBIS-Mirror werden via Solr-Update Request Processor im Solr-Index angereichert.

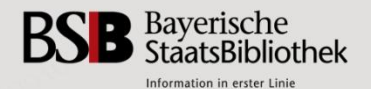

# Datenbearbeitung via Jerome

#### ▶ BSB-Anpassungen in XSLT-Node und XPATH-Node

Beispiel: XPATH-Node für Feldmapping:

xpath.author=//marc:datafield[@tag='100' or @tag='700'[@ind1='1']]/marc:subfield[@code='a']

Beispiel: XSLT-Node für Medientyperkennung:

```
<xsl:variable name="leader" select="marc:leader"/>
\langle x \ranglesl:variable name="leader7" select="substring($leader,8,1)"/><xsl:variable name="controlField008_21" select="substring($controlField008,22,1)"/>
<xsl:text>|</xsl:text>
<xsl:text>index:media_type=</xsl:text>
<!--Regel 1 -->
\langle x \ranglesl:if test="$leader7='s' and $controlField008_21='m'">
<xsl:text>Schriftenreihe</xsl:text>
<xsl:text>,</xsl:text> 
\langle x\sin f \rangle ...
```
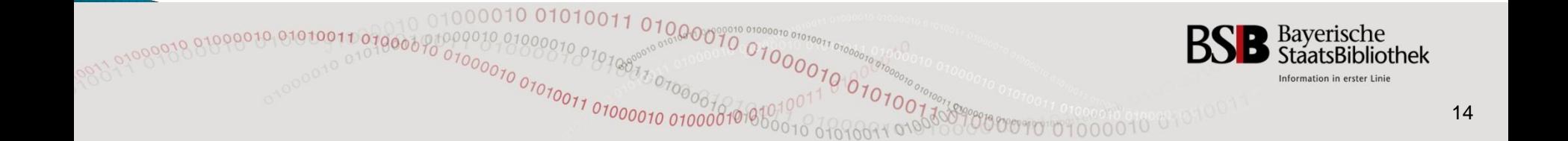

#### ..via Solr-UpdateRequestProcessor

- UpdateRequestProcessor ermöglicht die Verarbeitung der Feldinhalte mit Java. Für den BSB-Index wurden bislang 6 UpdateRequestProcessor entwickelt: Kataloganreicherung der ADAM/DBIS-Objekte, Mehrfachindexierung der ISBNs und …
- Beispiel Einbindung UpdateRequestProcessor in solrconfig.xml:

```
<updateRequestProcessorChain>
```

```
<processor class="de.bsb_muenchen.solr.isbn.BsbIsbnExpanderProcessorFactory"/>
```

```
<processor class="de.bsb_muenchen.solr.adam.BSBAdamExtractionProcessorFactory">
```

```
<str name="urlField">content_url</str>
```

```
<str name="outField">content_ce</str>
```

```
<str name="tagName">Inhaltsverzeichnis</str>
```
</processor>

……

</updateRequestProcessorChain>

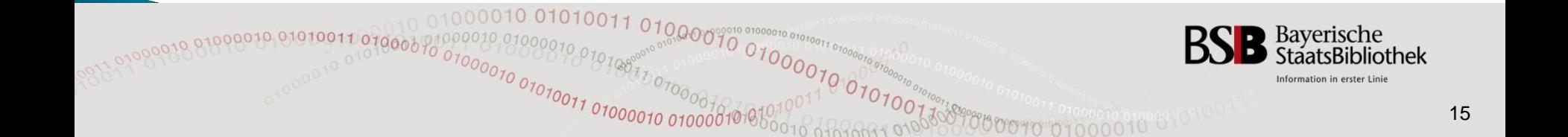

# Ranking

Das Ranking basiert auf Analyse der Treffermenge anhand folgender Parameter, die im Zusammenspiel miteinander die Relevanz jedes Dokuments messen. Die Konfiguration erfolgt in solrconfig.xml:

#### 1. Gewichtung der Indexfelder:

 $\le$ str name="qf">free\_search title^1 author^0.8 subjects^0.8 content\_ce^0.7 index\_ce^0.7 dbis\_ce^0.7  $\le$ /str>

#### 2. Proximität:

 $\le$ str name="pf">title^0.5 author^0.5 subjects^0.5 content\_ce^0.5 index\_ce^0.5 dbis\_ce^0.5  $\le$ /str>

#### 3. Aktualität:

 $\le$ str name="bf">recip(ms(NOW/YEAR,freshness),3.16e-11,1,1)^10.0 $\lt$ /str>

#### ▶ 4. Filterquery

 $\le$ str name="bq">statusband:false ^50  $\le$ /str>

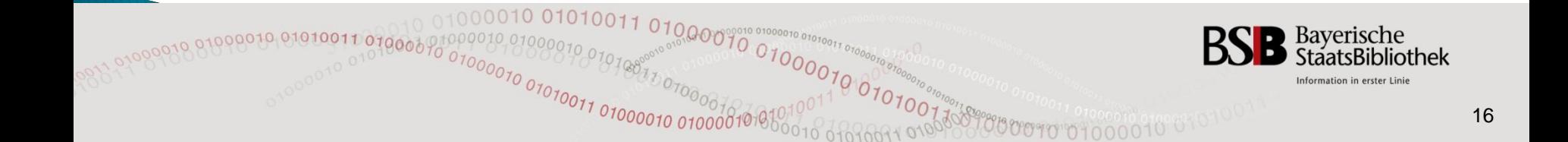

# Performance/Verfügbarkeit

- Master/Slave Solr-Server
- Loadbalancer
- ▶ Einrichten Monitorquery mit TouchPoint-Syntax in Loadbalancer
- Indexfetch auf die beiden Slaves via crontab asynchron einstellen

#### Warming Queries

# **Kenndaten Solr**

#### ▶ Serverdaten

- VMware
- 4 Kerne
- 32 GB RAM
- 700 GB Festplatte
- Indexdaten

 ca. 12 Millionen Dokumente + 700 TSD Adam-Obj Indexgröße ca. 97 G Indexierungszeit für Komplettindex ca. 18 Stunden

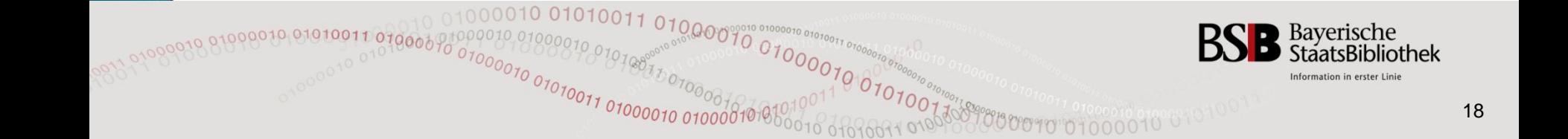

### TouchPoint-Architektur

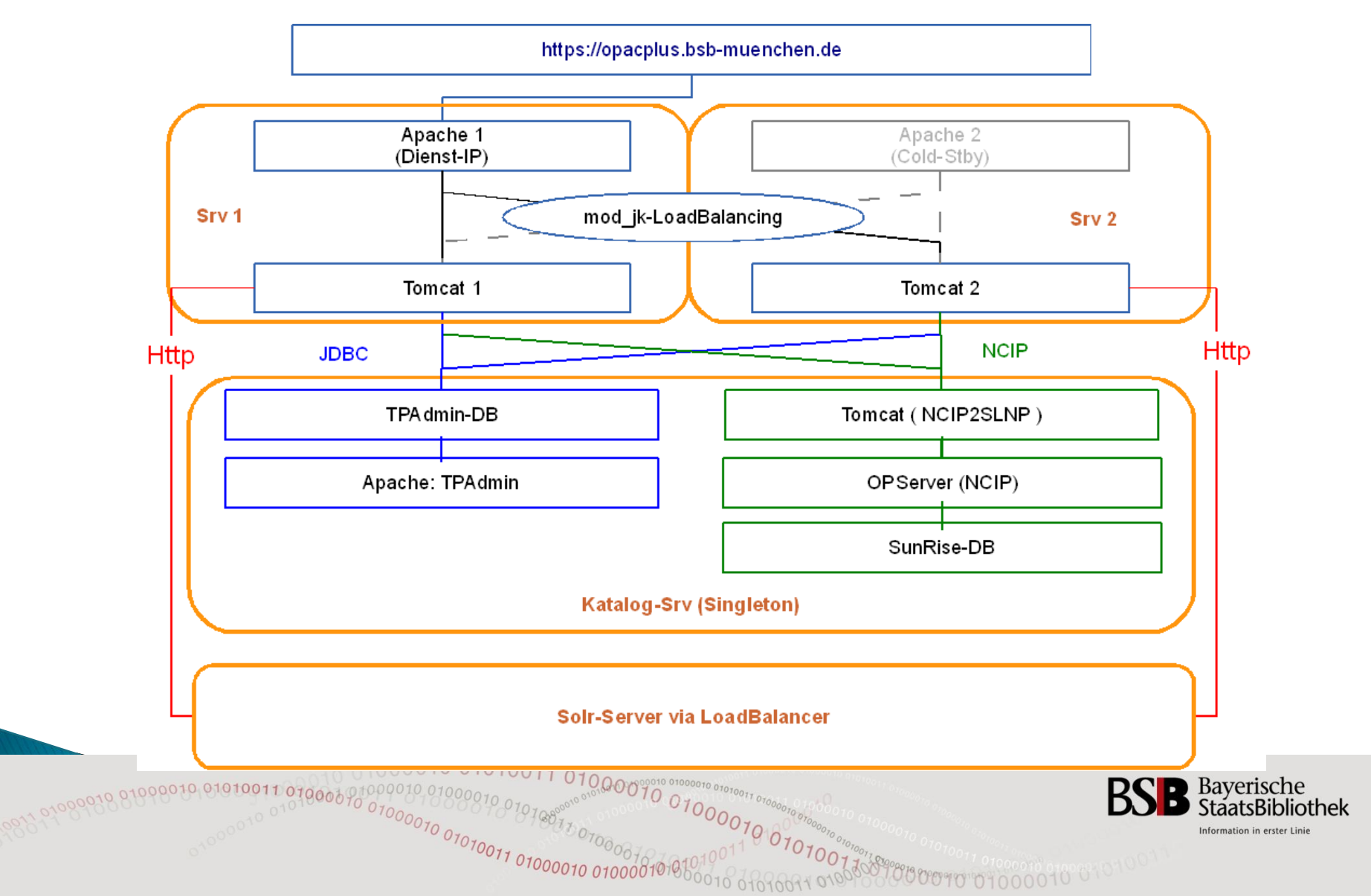

# **Kenndaten TP**

#### Tomcat-Server:

 VMware 4 Kerne 8 GB RAM 30 GB Festplatte

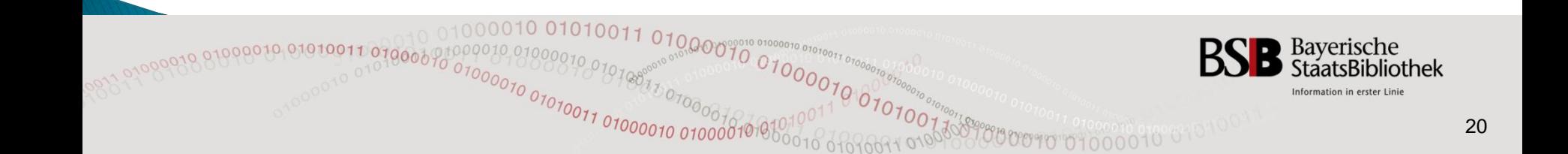

## **Ausblick**

- Einbindung des Discovery Service
- ▶ Integration der Volltextsuche Beta =  $http://opac-plus-volltext.bsb-muenchen.de$
- ▶ Hierarchische Facette Systematische Suche - Checkboxen
- Indexierung Daten aus Fremdquellen (PDA)

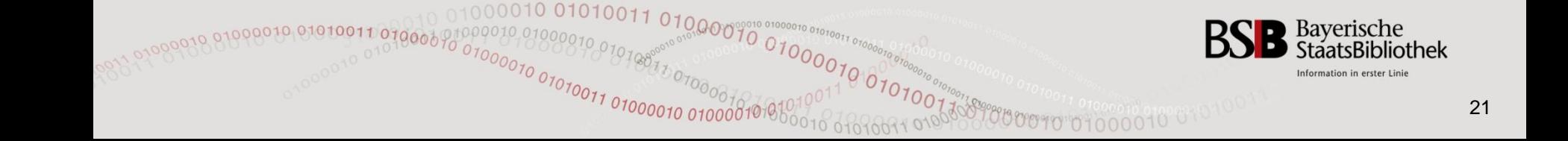

#### Danke für Ihre Aufmerksamkeit

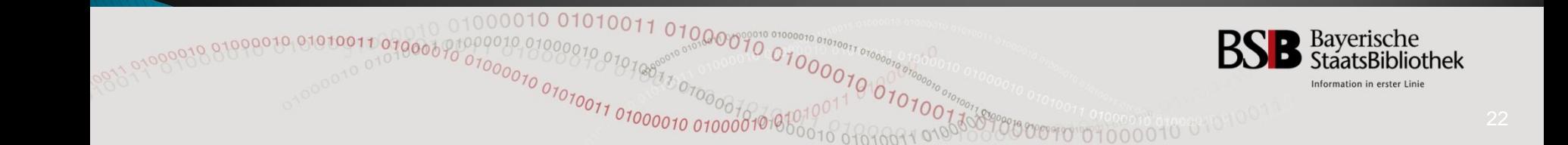